## **Sonnabend Sobota 28. 5.2005**

# 9 Uhr

Goethe-Institut Krakau, Rynek Glówny 20

**Exkursion nach Nowa Huta – »Strategisches Gebiet Krakau Ost«**

**Wycieczka do Nowej Huty – »Obiekt strategiczny wschodniego Krakowa«**

Umgang mit der Wohnbebauung der 50er bis 80er Jahre, Stadtumbau, Verdichtung, Neubau von Geschäftshäusern und Kirchen, Urbanisierungs- und Suburbanisierungsprozesse

Postępowanie wobec budownictwa mieszkalnego lat 50-tych do 80-tych, zagęszczanie, nowe budownictwo biur i kościołów, procesy urbanizacyjne i suburbanizacyjne

Führung | Oprowadzanie: **Dr. Marciej Miezian**, Nowa Huta Museum

# 15 Uhr Goethe-Institut

Krakau, Rynek Glówny 20

#### **Stadtumbau: Umgang mit dem Bestand, Perspektiven**

**Przebudowa miasta: postępowanie z zasobami, perspektywy**

Moderation Prowadzenie: **Dr. Marta Urbańska**, Politechnika Krakowska

Stadtumbau Krakau: Aktuelle Situation in Nowa Huta, Perspektiven des »Strategischen Gebiets Krakau Ost«, Beziehungen Neustadt – Altstadt

Przebudowa Krakowa: Aktualna sytuacja w Nowej Hucie, perspektywy »Strategicznego wschodniego rejonu Krakowa«, stosunki nowe – stare miasto

**Prof. Stanisław Juchnowicz**  *(angefragt | wystosowano zapytanie)*

**Dr. Marciej Miezian**

# Altstadt Krakau: Aktuelle Situation, Probleme und Perspektiven der Stadtsanierung und Stadterhaltung, neues Bauen im alten Bestand

Stare Miasto w Krakowie: aktualna sytuacja, problemy i perspektywy odnowy i zachowania, nowe budownictwo wśród starego

**Prof. Dr. Andrzej Kadłuczka,** Direktor des Instituts für Architekturgeschichte und Denkmalpflege der Politechnika Krakowska | Dyrektor Instytutu Historii Architektury i Konserwacji Zabytków Politechniki Krakowskiej

#### **Prof. Dr. Dariusz Kozłowski**,

Prodekan der Architekturfakultät der Politechnika Krakau Prodziekan wydziału Architektury Politechniki Krakowskiej *(angefragt | wystosowano zapytanie)*

### 18 Uhr

**Abschluss: Geschichte respektieren – modern leben,** Statements und Diskussion

**Zakończenie: respektovać historię – żyć nowocześnie,** Wypowiedzi i dyskusja

Moderation Prowadzenie: **Prof. Thomas Sieverts**, Bonn

**Prof. Mag. Arch. DDr. h.c. Anton Schweighofer**, Wien

**Prof. Ing. arch. Štefan Šlachta**, Bratislava

**Prof. Dr. Vladimír Šlapeta**, Prag

**Prof. Dr.-Ing. Werner Durth**, TH Darmstadt

**Dr. Marta Urbańska**, Politechnika Krakowska

#### ca. ok 20.30 Uhr

**Empfang | Przyęcie**

durch den Marschall der Wojwodschaft Malopolskie Wydane przez dr Janusza Sepioła, Marszałka Województwa Małopolskiego

**Dr. Janusz Sepioł** *(angefragt | wystosowano zapytanie)*

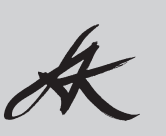

Kontakt: Dr. Klaus Michael Sächsische Akademie der Künste Neustädter Markt 19, 01097 Dresden Tel. 0049 (351) 81 41 67 66, Fax 0049 (351) 81 41 67 77 E-Mail: sak\_dresden@web.de www.sadk.de

### **Donnerstag Czwartek 26. 5. 2005**

nachmittags Popołudnie

17 Uhr

Goethe-Institut Krakau, Rynek Glówny 20

 $\oplus$ 

### Besichtigung der Altstadt

individuelle Anreise Przyjazd uczestników

Zwiedzanie Starego Miasta Führung | Oprowadzanie: **Dr. Marta Urbańska**, Politechnika Krakowska Goethe-Institut Krakau, Rynek Glówny 20

#### **Freitag Piątek 27.5. 2005**

**Eröffnung** | **Otwarcie** 9.30 Uhr

> **Dr. Stephan Wackwitz**, Leiter des Goethe-Instituts dyrektor Goethe-Institut (lub przedstawiciel) **Dr. Janusz Sepioł**, Marschall der Wojwodschaft Malopolskie

Marszałk Województwa Małopolskiego *(wystosowano zapytanie)*

### **Herr Exter**, in Vertretung des Generalkonsuls der Bundesrepublik Deutschland w imieniu Konsula Generalnego Niemieckiej Republiki Federalnej

**Prof. Dr. Kazimierz Bujakowski**, Bürgermeister für Stadtplanung und Stadtenwicklung der Stadt Krakau Zastępca Prezydenta Miasta ds. architektury i urbanistyki

**Prof. Carlo Weber**, Sekretär der Klasse Baukunst der Sächsischen Akademie der Künste Sekretarz Sekcji Sztuki Budowlanej Saksońskiej Akademii Sztuki

# 10 Uhr

### **Architektur und Stadtplanung Probleme, Tendenzen, Perspektiven nach 1990**

**Architektura i urbanistyka Problemy, tendencje, perspektywy po 1990 roku**

Vorträge mit Diskussion | Wykłady i dyskusja

Moderation Prowadzenie: **Prof. Thomas Sieverts**, Bonn

## Architektur und Stadtplanung nach 1990 in Polen – Tendenzen, Strömungen und Erscheinungen der Architektur

Architektura i urbanistyka w Polsce po 1990 roku. Tendencje, nurty, zjawiska architektury.

Referent: **Prof. Dr. Lech Kłosiewicz**, Politechnika Warszawska

## Architektur und Stadtplanung nach 1990 in Polen aus der Sicht von Architekten – Erfahrungsberichte

Architektura i urbanistyka w Polsce po 1990 roku z punktu widzenia architektów. Doświadczenia praktyczne.

Referenten: **Dr. Romuald Loegler**, Kraków

**Prof. Dr. Krzysztof Ingarden**, Krakowska Szkoła Wyższa

**Dr. Marta Urbańska**, Politechnika Krakowska

12 Uhr Mittagsimbiss im | Obiad w Goethe-Institut

13 Uhr

# **Exkursion: Neues Bauen in Krakau** Öffentliche Bauten, Geschäftsbauten, Wohnbauten

**Wycieczka: nowe budownictwo w Krakowie** Budownictwo użyteczności publicznej, biurowe, mieszkaniowe

Führung | Oprowadzanie: **Sylwia Ratajczyk**, Architektura i Biznes

# 17 Uhr Goethe-Institut Krakau, Rynek Glówny 20

## **Funktionale Struktur der Städte in Polen. Ihre Entwicklung seit 1990 am Beispiel Krakaus**

**Struktura funkcjonalna miast w Polsce. Ich rozwój od 1990 roku na przykładzie Krakowa**

#### Vorträge und Diskussion

Wykłady i dyskusja

Moderation | Prowadzenie: **Prof. Dr.-Ing. Werner Durth**, TU Darmstadt

**Prof. Andrzej Wyżykowski**, Hauptarchitekt der Stadt Krakau | Główny Architekt Miasta Krakowa

**Prof. Dr. Zygmunt Ziobrowski**, Instytut Rozwoju Miasta w Krakowie

**Prof. Dr. Zbigniew K. Zuziak**, ehem. Bürgermeister für Stadtplanung und Stadtentwicklung Krakau | były Zastępca Prezydenta Miasta ds. architektury i urbanistyki **Piotr Lewicki**, Biuro Projektów Lewicki & Latak Kraków

## Funktionale Struktur der Städte in Ostdeutschland. Ihre Entwicklung seit 1990 am Beispiel Leipzigs (Partnerstadt Krakaus)

Struktura funkcjonalna miast we wschodnich Niemczech od 1990 roku na przykładzie Lipska

**Dr.-Ing. Engelbert Lütke Daldrup**, Beigeordneter für Stadtentwicklung und Bau, Leipzig Doradca ds. Urbanistyki i Budownictwa Miasta Lipsk

### ca. ok 20.30 Uhr

### **Empfang** des Deutschen Generalkonsulats | des Sekretärs der Klasse Baukunst der Sächsischen Akademie der Künste

**Przyjęcie** wydane przez Konsula Generalny | Sekretarz Sekcji Sztuki Budowlanej Saksońskiej Akademii Sztuki

**Prof. Carlo Weber, Dr. Romuald Loegler**